## УДК 62-503.4

## **C.Мовчан**

*Тернопільський державний технічний університет імені Івана Пулюя*

## **ЕКОНОМНИЙ АЛГОРИТМ РОЗШИРЕННЯ ОБЛАСТІ АСИМПТОТИЧНОЇ СТІЙКОСТІ НЕЛІНІЙНИХ ДИСКРЕТНИХ СИСТЕМ АВТОМАТИЧНОГО КЕРУВАННЯ**

 *Розглядається економічний, з точки зору машинної реалізації, алгоритм розширення області асимптотичної стійкості нелінійних дискретних систем, яка одержана з допомогою функції Ляпунова. Наведено приклад застосування даного алгоритму, досягнуто суттєве зменшення кроків машинних розрахунків при визначенні, із заданою точністю, реальної границі області притягання нелінійної дискретної системи.*

Відомо, що стійкість нелінійних дискретних систем і якість перехідних процесів в них, на відміну від лінійних дискретних систем автоматичного керування, залежить від величини зовнішніх дій. Тому при дослідженні нелінійних систем виникає задача визначення області асимптотичної стійкості тривіального розв'язку (області притягання), яка є однією з важливих проблем теорії керування.

Серед відомих підходів розв'язання цієї задачі найбільш конструктивним є визначення області притягання з допомогою функції Ляпунова [1-4, 6]. Але функції Ляпунова (ФЛ) дозволяють одержати тільки достатні умови асимптотичної стійкості досліджуваної системи. Тому, якщо для системи не вдалося побудувати ФЛ, це ще не дозволяє робити висновок про її стійкість або нестійкість. З іншого боку, для досліджуваної стійкої нелінійної дискретної системи існує скільки завгодно функцій, які задовольняють умови дискретного аналога теореми Ляпунова про асимптотичну стійкість. "Якість" ФЛ оцінюється за розмірами області притягання, що визначається за допомогою цієї функції і є лише частиною реальної області. Чим вдаліше вибрана ФЛ *V*/x/nT]}, тим менше відрізняється одержана з допомогою цієї функції область асимптотичної стійкості системи керування від точної області притягання системи. Виявилось, що практично неможливо побудувати ФЛ, з допомогою якої можна було б визначити всю реальну область асимптотичної стійкості системи керування.

Відомі чисто числові методи визначення реальної області асимптотичної стійкості [4, 5], але ці методи не достатньо економічні з точки зору машинної реалізації, особливо для систем високого порядку, що обумовлено проблемами при виборі початкової області стійкості, тобто початкових значень радіуса цієї області і значень величин початкових приростів цього радіуса.

В роботі [7] був запропонований числовий метод розширення області асимптотичної стійкості нелінійних дискретних систем, одержаної з допомогою ФЛ *V{x[nT]}*, де початкові значення радіуса області притягання суттєво більші, ніж в відомих числових методах, що дозволяє значно зменшити час та підвищити точність розв'язку даної задачі. Алгоритм розширення області стійкості є дещо зміненим дискретним аналогом відомих числових методів. В роботі припускається, що за допомогою ФЛ визначена область асимптотичної стійкості тривіального розв'язку досліджуваної системи *V{x[nT]}=с*, в середині якої виконуються умови дискретного аналога теореми Ляпунова про асимптотичну стійкість і виконується нерівність *V{x[nT]}<с.* Перетинаємо цю область площинами в просторі початкових значень, які проходять через *x[nT]=0*  паралельно до двох неколінеарних векторів *B<sup>i</sup>* і *D<sup>i</sup>* (*i=1,…,N; j=1,…,N; i≠j*) і проводимо через певні кути *∆φ* сімейство променів.

Розв'язуємо систему різницевих рівнянь, що описують досліджувану систему, з початковими умовами

$$
x_i[T] = B_i R_{k1} \cos \varphi_k
$$
,  $x_j[T] = D_j R_{k1} \sin \varphi_k$   $(k = 1,..., N; \varphi_k = 2\pi k N^{-1}),$ 

де

$$
B_i = 1,
$$
  $B_j = 1$   $(B_1 = ... = B_{i-1} = B_{i+1} = ... = B_N = D_1 = ... = D_{j-1} =$   
=  $D_{j+1} = ... = D_N = 0$ ,

 $R_{k1} = R_{k0} + \Delta R$  - початковий радіус,  $\Delta R > 0$  - приріст початкового радіуса,  $\psi_k$  +  $(u_{ij}$  +  $u_{ji}$   $)$  sur  $\psi_k$  cos  $\psi_k$  +  $u_{jj}$  cos  $\psi_k$ *k*  $a_{ii}$  sm  $\varnothing$   $\nu$  +  $\varnothing$   $\varnothing$  +  $a$   $\varnothing$  is  $\varnothing$   $\nu$   $\varnothing$   $\varnothing$   $\varnothing$   $\varnothing$   $\varnothing$   $\nu$  +  $a$ *c R*  $0 = \sqrt{\frac{a_{ii} \sin^2 \varphi_k + (a_{ii} + a_{ii}) \sin \varphi_k \cos \varphi_k + a_{ii} \cos^2 \varphi_k}}$  - граничне значення області

стійкості, яке визначене з допомогою ФЛ і *aij* – елементи матриці *А*, яка визначає функцію Ляпунова у вигляді квадратичної форми  $V\{x[nT]\} = x^T[nT] \cdot A x[nT]$ . Якщо розв'язок системи з початковими умовами, що відповідають *Rk1*, попадає в область *V{x[nT]}=c*, розв'язуємо систему для наступного значення  $R_{k2} = R_{k0} + 2\Delta R$ . І для кожного значення  $\varphi_k$  визначаємо таке значення  $R_{km}$   $(R_{k0} < R_{km} \leq \varepsilon)$ , при якому розв'язок системи не виходить за границі області  $x[nT]$  ≤  $\varepsilon$  і попадає в область *V{x[nT]}=c*, а при  $R_{k(m+1)} = R_{km} + \Delta R$ , навпаки, не попадає в область  $V\{x[nT]\} = c$  і виходить за межі наперед вибраної області  $||x[nT]|| \ge \varepsilon$ , де  $\varepsilon$ додатнє наперед вибране число  $(\varepsilon$  >>0).

Тоді точки  $x_i[mT] = B_i R_{km} \cos \varphi_k$ ,  $x_j[mT] = D_j R_{km} \cos \varphi_k$  для всіх значень  $\varphi_k$ від 0 до 360, з точністю до величини *ΔR*, лежать на границі реальної області притягання досліджуваної системи.

Для підвищення точності визначення границі області притягання *ΔR* зменшуємо в *r* раз і розв'язуємо систему рівнянь з початковими умовами  $i_l$   $I_l$   $J = D_l$   $(K_{Km} + \frac{V}{r}) \cos \varphi_k$ ,  $x_j$   $I_l$   $J = D_j$   $(K_{Km} + \frac{V}{r}) \sin \varphi_k$  $x$ <sup>*;*[T]</sup> =  $D$ <sub>*i*</sub>( $R_{K_m}$  +  $\frac{\Delta R}{\Delta}$ *r*  $x_i[T] = B_i(R_{Km} + \frac{\Delta R}{r}) \cos \varphi_k$ ,  $x_i[T] = D_i(R_{Km} + \frac{\Delta R}{r}) \sin \varphi_k$  i, аналогічно, як і в попередньому випадку, визначаємо точки, які лежать на границі області притягання з точністю до величини  $\Delta R/2$ 

В даній роботі пропонується конкретизувати вибір початкового значення приросту *ΔR*. Початкові умови, як і в роботі [7], визначаються граничними значеннями функції Ляпунова. Відомо, що реальна область асимптотичної стійкості в більшості випадків значно більша від області, яка визначена з допомогою ФЛ, тому вибираємо значення початкового приросту для  $\varphi_1 = 0$  рівним  $\Delta R = R_{10}$  і розв'язуємо різницеві рівняння, які описують досліджувану систему, з початковими умовами  $R_{11} = R_{10} + \Delta R = 2R_{10}$ . Якщо розв'язок попадає в область  $V(x[nT]) = c$ , продовжуємо розв'язувати рівняння для наступних початкових значень *R*1*l=R*1*,l-*1*+ΔR* (де *l*=0,1,2,…,k) до випадку *l=k*, коли розв'язок системи не попадає в область, яка визначена ФЛ і

виходить за межі наперед визначеної області  $||x[nT]|| \leq \varepsilon$ . Після цього необхідно розв'язати систему з початковими умовами  $R_{1,l+1} = R_{1,l-1} + \frac{R_{1,l}}{2}$  $R_{1,l+1} = R_{1,l-1} + \frac{\Delta R}{2}$  $_{+1}$  =  $R_{1,l-1}$  +  $\frac{2R}{2}$  i, якщо розв'язок системи знаходиться в межах області стійкості, то наступне значення радіуса  $1, l+2$  –  $N_1, l+1$  +  $\overline{4}$  $R_{1,l+2} = R_{1,l+1} + \frac{\Delta R}{4}$  $A_{+2} = R_{1,l+1} + \frac{R_{11}}{4}$ , а якщо виходить за межі області стійкості, то  $R_{1,l+2} = R_{1,l+1} - \frac{R_{11}}{4}$  $R_{1,l+2} = R_{1,l+1} - \frac{\Delta R}{4}$ . Продовжуємо цей процес до того часу, поки не визначимо граничної точки *p*  $R_{1,l+n-1} + \frac{\Delta R}{l}$ *p*  $R_{1m} = R_{1,m-1} + \frac{\Delta R}{2 p} = R_{1,l+p-1} + \frac{\Delta R}{2}$  $=R_{1,m-1} + \frac{\Delta R}{2} = R_{1,l+p-1} + \frac{\Delta R}{2}$  aбo *p*  $R_{\text{L} \text{L} \text{m} \text{L} \text{L}} \text{ } -\frac{\Delta R}{\Delta}$ *p*  $R_{1m} = R_{1,m-1} - \frac{\Delta R}{2 p} = R_{1,l+p-1} - \frac{\Delta R}{2}$  $=R_{1 l+n-1}-\frac{\Delta}{l}$  $R_{1,m-1} - \frac{\Delta R}{2} = R_{1,l+p-1} - \frac{\Delta R}{2}$  реальної області притягання для *1=0* з заданою точністю *R/rR/*2*р* (рис.1).

Так як точна область асимптотичної стійкості нелінійних систем, як правило,

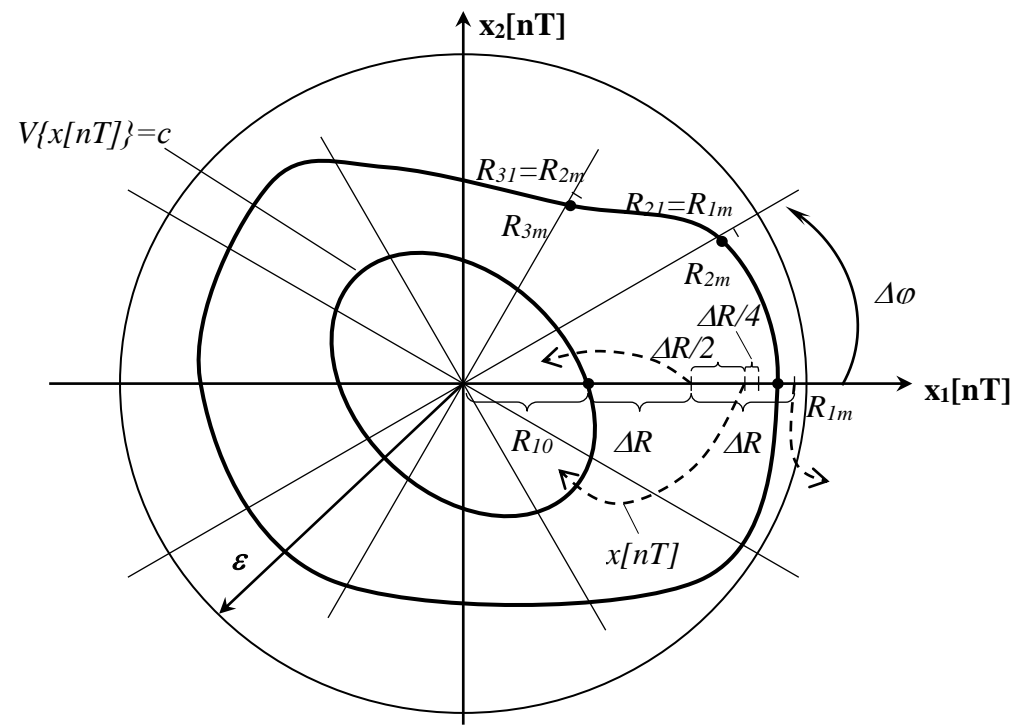

Рис. 1 Побудова граничної області притягання

випукла і значення  $\Delta\varphi$  задається малим  $(\Delta\varphi \leq 1^{\circ})$ , пропонується величину початкового значення радіуса для наступного променя  $\varphi_2 = \varphi_1 + \Delta \varphi$   $(\varphi_k = \varphi_{k-1} + \Delta \varphi)$  приймати таким, що відповідає граничній точці області притягання для попереднього променя  $R_{21} = R_{1m}$  ( $R_{k1} = R_{k-1,m}$ ) (рис.1). Якщо розв'язок системи з початковими умовами  $\varphi_2$  ( $\varphi_k$ ),  $R_{21} = R_{1m} (R_{k1} = R_{k-1,I})$  попадає в область  $V{x[n]}=c$ , то, як і в попередньому випадку для *1*, розв'язуємо досліджувані різницеві рівняння, але з початковим приростом радіуса, який на два порядки менший від початкового значення радіуса *ΔR=R*1*m/100*, а якщо розв'язок одразу виходить за межу  $||x[nT]|| = \varepsilon$ , то з від'ємним початковим приростом, що дорівнює *ΔR=–R*1*m/100*. В першому випадку процедуру розв'язку продовжуємо до моменту виконання умови  $\|x[nT]\| < \varepsilon$ , в другому – до моменту попадання розв'язку в область *V{x[nT]}<c.* Після цього продовжуємо зменшувати приріст радіуса на порядок на кожному кроці обчислень, поки не досягнемо значення приросту, що дорівнює *R/r*.

Очевидно, що кількість кроків при визначенні точної області стійкості нелінійних дискретних систем значно зменшується, так як наступні величини початкових значень радіуса  $R_{k1}$  для  $\varphi_k$ , що дорівнюють кінцевим значенням  $R_{k-1m}$ (граничним значенням) попереднього променя для  $\varphi_{k-1}$  і значно більші від  $R_{k0}$ , що робить даний алгоритм визначення області притягання значно ефективнішим і

економічним з точки зору машинної реалізації, в порівнянні з іншими підходами розв'язання даної задачі. Загальна блок-схема задачі визначення асимптотичної області стійкості дискретних систем подана на рис.2.

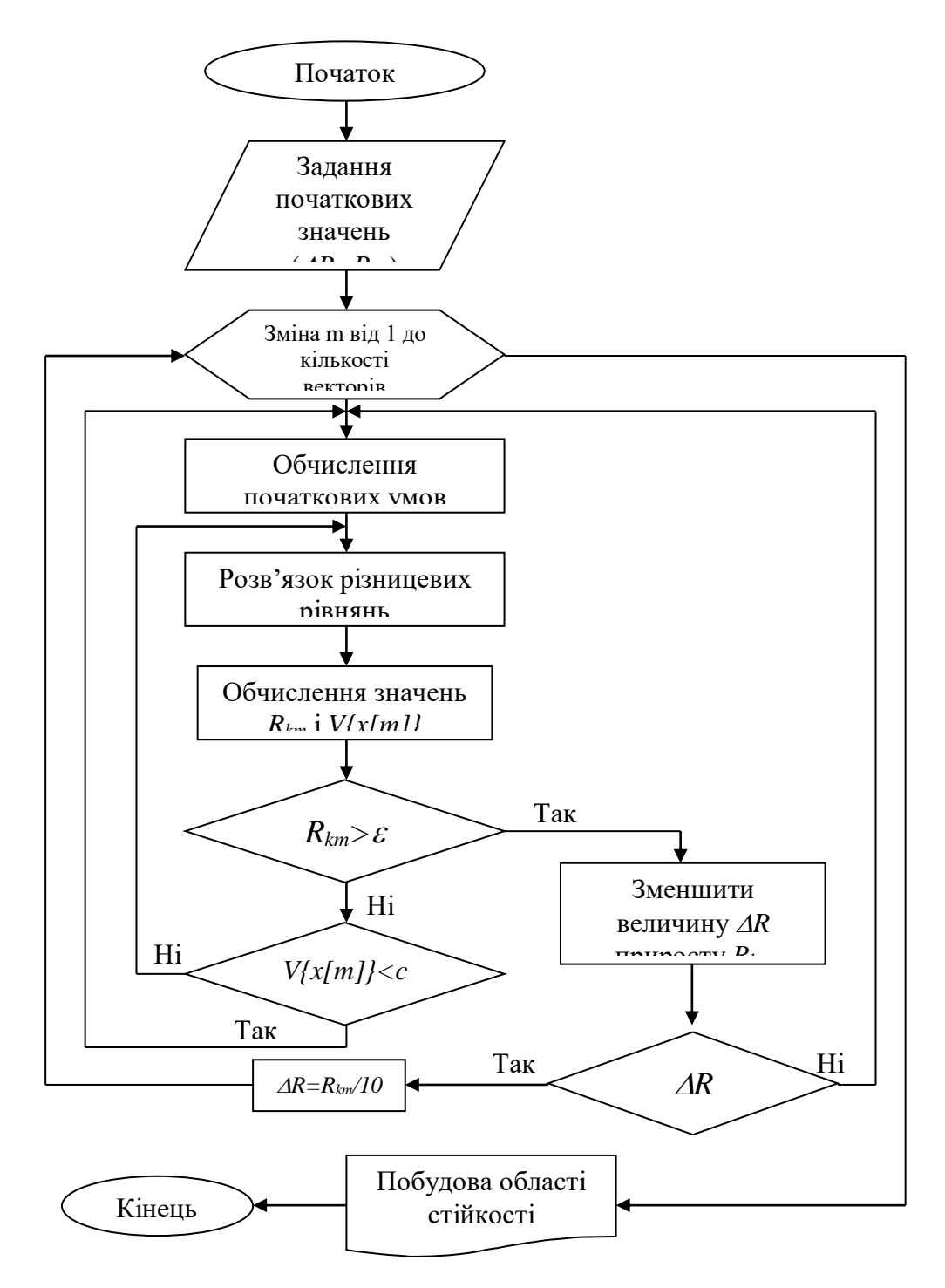

Рис.2 Блок-схема задачі визначення асимптотичної області стійкості дискретної системи

Як і в роботі [7], розглянемо для прикладу систему різницевих рівнянь

$$
x_1[n+1] = x_1[n] + x_2[n]
$$
  
\n
$$
x_2[n+1] = -x_1[n] - x_2[n] - 0, 2x_1^2[n]
$$
 (1)

Для цієї системи була побудована функція Ляпунова і її перша різниця методом невизначених градієнтів [8] та методом дискретних моментів [9] у вигляді

$$
V\{x[n]\} = x_1^2[n] + (x_1[n] + x_2[n])^2
$$
\n
$$
V\{x[n]\} = \frac{2r}{(2)(2)(2)} + \frac{4r}{(2)(2)} = \frac{2(2)}{(2)}
$$

$$
\Delta V\{x[n]\} = -x_1^2[n] + 0.04x_1^4[n] \tag{3}
$$

В роботі [10] одержана границя максимальної області притягання системи (1) з допомогою заданої функції Ляпунова (2) (рис.3, крива 1). З допомогою запропонованого алгоритму одержана границя області асимптотичної стійкості різницевих рівнянь (1), яка зображена на рис.3 (крива 2).

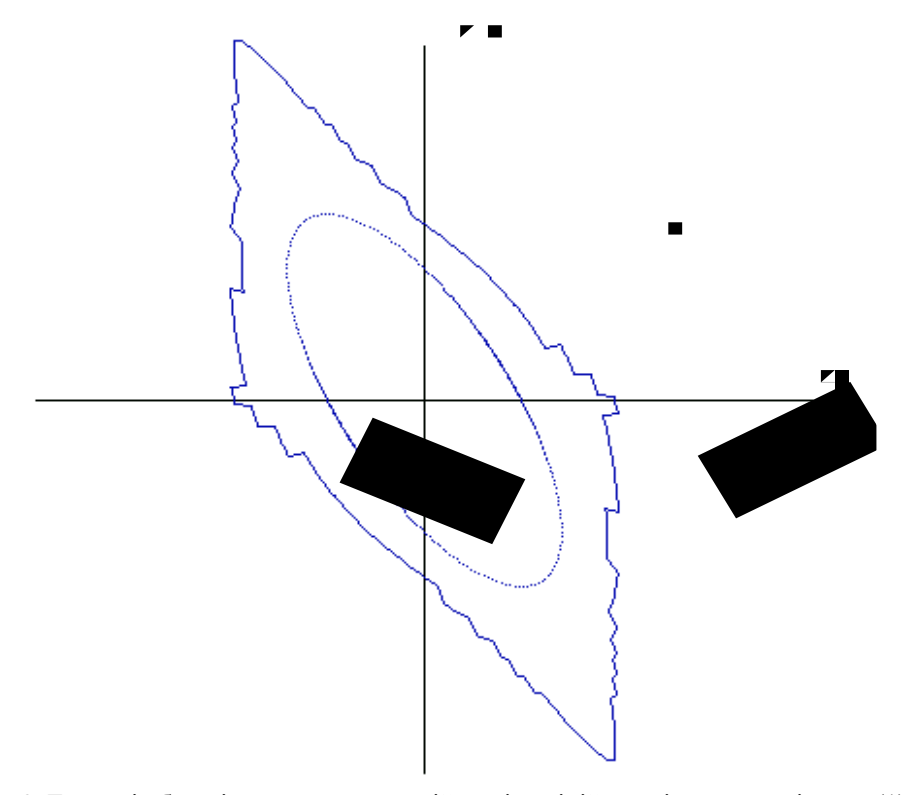

Рис. 3. Границі області асимптотичної стійкості нелінійних різницевих рівнянь (1): 1 - визначена з допомогою функції Ляпунова; 2 - розширена з допомогою запропонованого числового методу.

Запропонований в даній роботі алгоритм дозволив зменшити кількість кроків побудови реальної області стійкості, в порівнянні із алгоритмом в роботі [7], приблизно в 2.3 рази, що підтверджує його ефективність і економічність.

*The algorithm of the extension of area of an asymptotic stability of nonlinear discrete systems, which is obtained with the help of the Lyapunov function, is considered. The algorithm is costeffective, from a point of view of machine implementation. The example of usage of the given algorithm is reduced, the significant diminution of number of pitches of machine accounts is reached at definition, with a given accuracy, real boundary of area of attraction of a nonlinear discrete system.*

## **Література**

- 1. Кунцевич М.М., Чеховой Ю.Н. Нелинейные системы управления с частотно- и широтноимпульсной модуляцией. – Киев: Техніка, 1970.-339 с.
- 2. Чеховой Ю.Н. Абсолютная устойчивость и область асимптотической устойчивости импульсных систем управления с частотно-импульсной модуляцией // Автоматика и телемеханика. – 1968. –  $N_210. - C.72-80$
- 3. Борисов В.Г., Дилигенский С.Н. Численные методы исследования нелинейных систем // Автоматика и телемеханика.– 1985.– №11.– С. 34-42
- 4. Валеев К.Г., Финин Г.С. Построение функции Ляпунова. Киев: Наукова думка, 1981.–412 с.
- 5. Валеев К.Г., Финин Г.С. Отыскание границы области притяжения асимптотически устойчивого нулевого решения нелинейной системы дифференциальных уравнений // Аннотир. Указатель по МО ЭОМ. – Киев. – 1976. – Вып.7. – 25 с.
- 6. Видаль П. Нелинейные импульсные системы. М.: Энергия, 1974. 336 с.
- 7. Мовчан Л., Мовчан С. Числовий метод визначення області асимптотичної стійкості нелінійних дискретних систем автоматичного керування // Вісник ТДТУ. – 1998. – Том 3, число 3. – С. 87-91
- 8. Park K.E., Kinnen E. Lyapunov functions for non-linear difference equation stability analysis / Int. J.Control.–1972.–N5.–p.981-993.
- 9. Шевелев А.Г., Мовчан Л.Т. Построение функции Ляпунова для нелинейных импульсных систем методом дискретных моментов // Кибернетика и вычисл. техника.–1977.–Вып.38.–С. 51-53.
- 10. Мовчан Л.Т. Оценка области асимптотической устойчивости нелинейных импульсных систем // Кибернетика и вычисл. техника.–1979.–Вып.44.– С.54-57.

*Одержано 12.08.2002 р.*